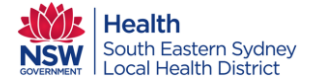

## **Telehealth and recording in CHOC**

If you are talking to your client using any kind of telehealth / videoconferencing equipment (Pexip, Skype etc.), please make sure that you are familiar with the following quick reference guide. There must be a video component to meet these requirements [i.e. does not include a normal phone call, use Audio (Telephone) – Clinician End].

## **For all CHOC services (***excluding Mental Health)***:**

There are two options to choose:

 **Audiovisual – Clinician End**: This method is when you video call your client from your office. Choose the Setting Type of 'Community Health Setting' (*even if you are currently working from home*).

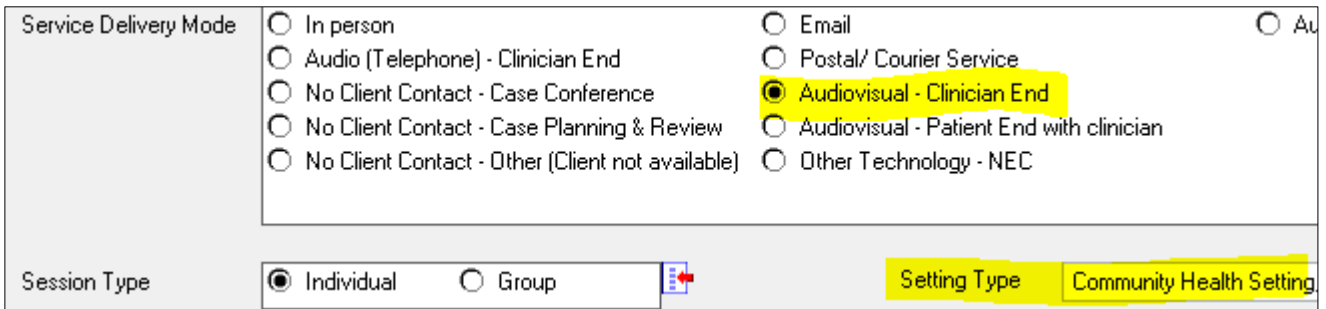

 **Audiovisual – Patient End with Clinician**: This method is used when you are with the client in their home and are video calling another clinician at a remote location for a consult. Choose the Setting Type of 'Home'.

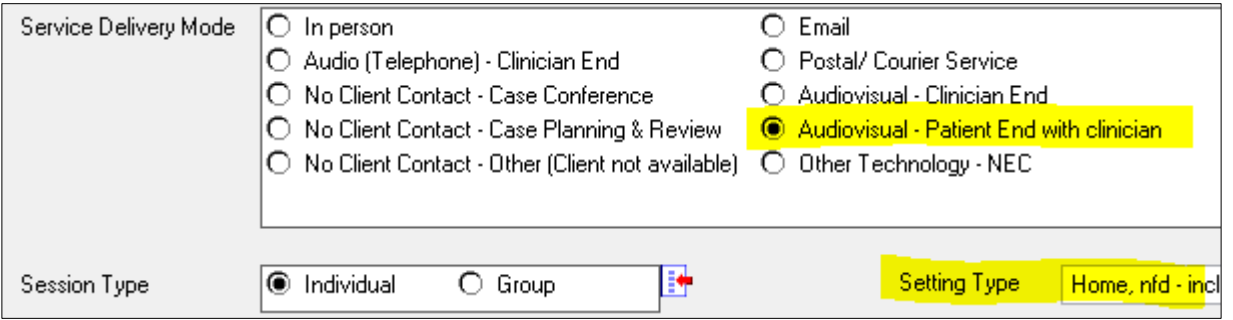

**DO NOT USE** *Audiovisual – Patient End admin support* – this is for rural and remote local health districts.

Link to **Ministry of Health Service Delivery Mode** definitions[: Click here](http://sesinet.lan.sesahs.nsw.gov.au/sites/CHIME/Cheat%20Sheets%20%20Funding%20HACC%20CHSP%20DVA/Service%20Contact_Delivery%20Mode%20EDW.pdf)